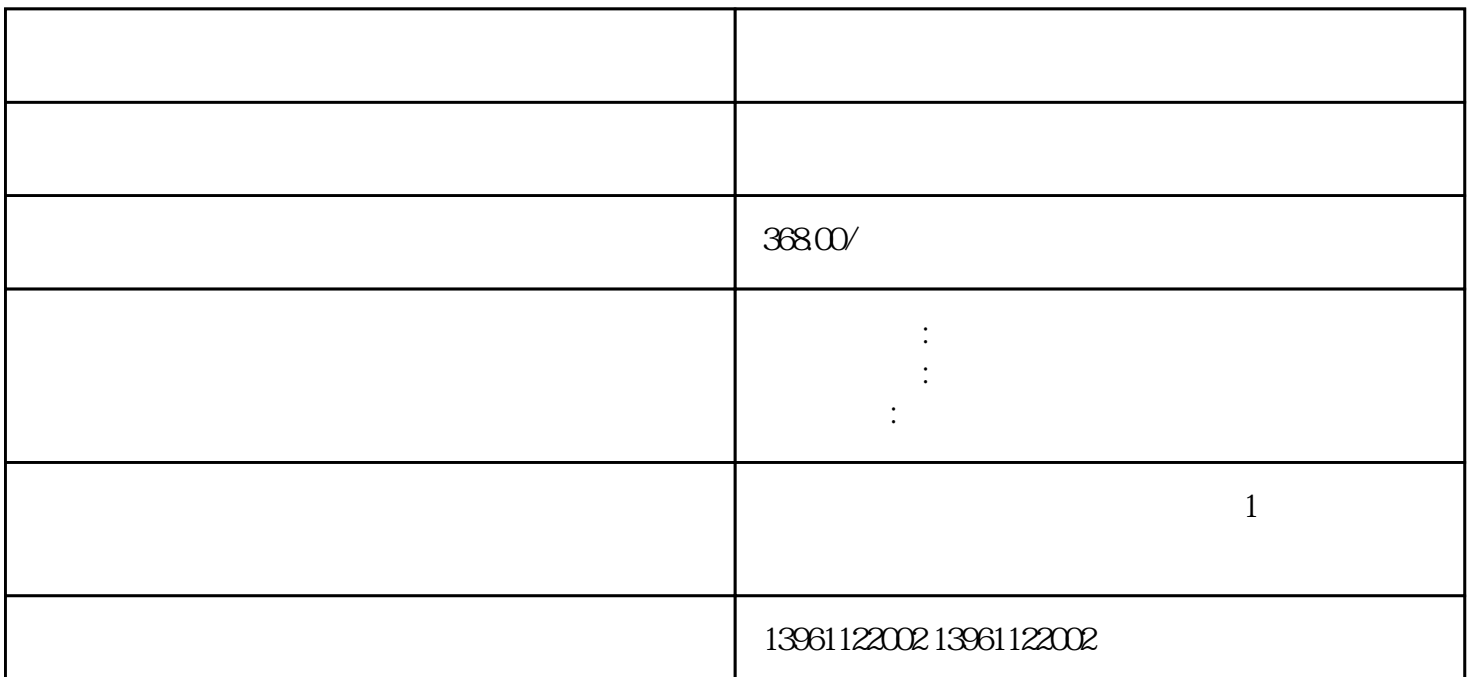

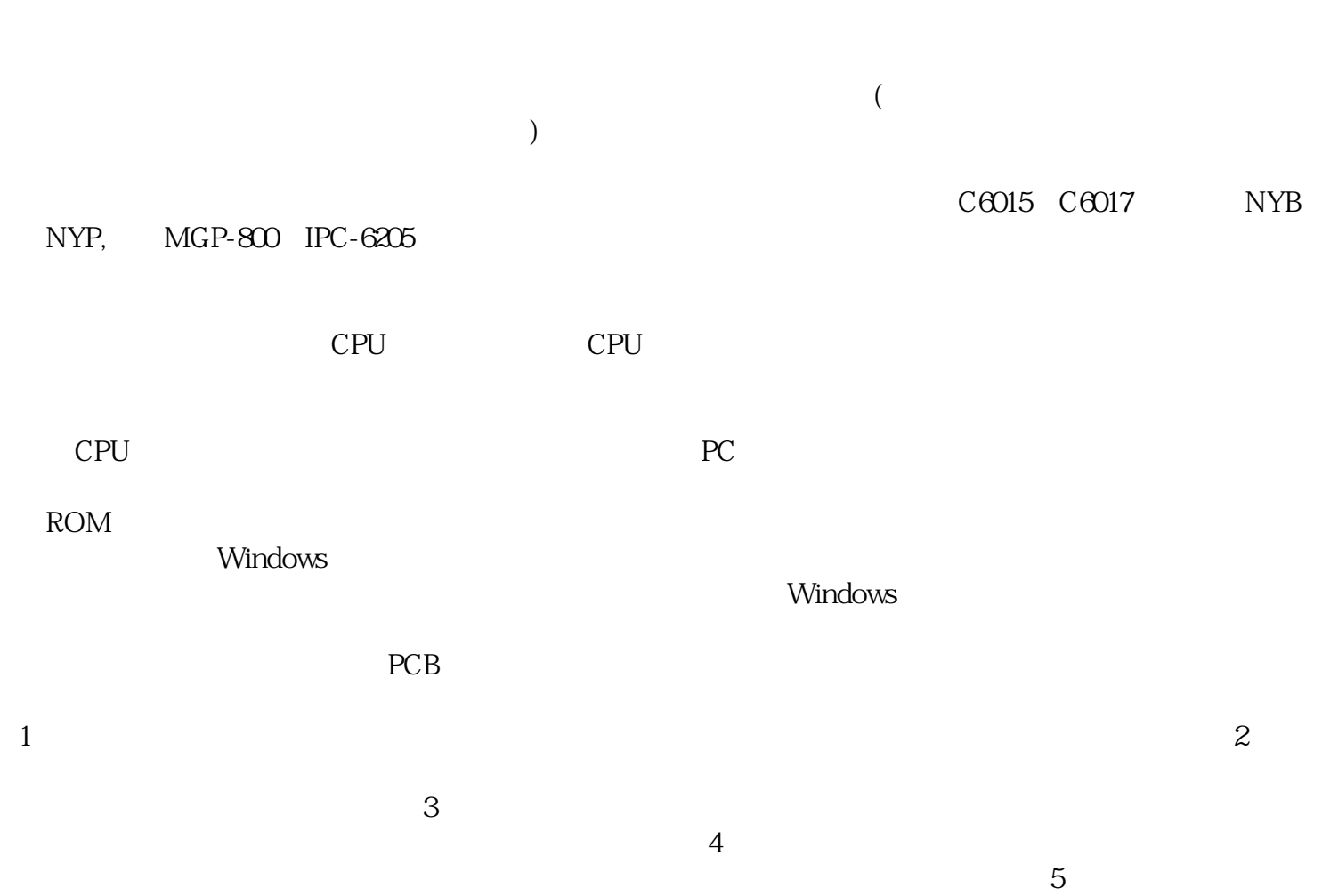

 $6\,$ 

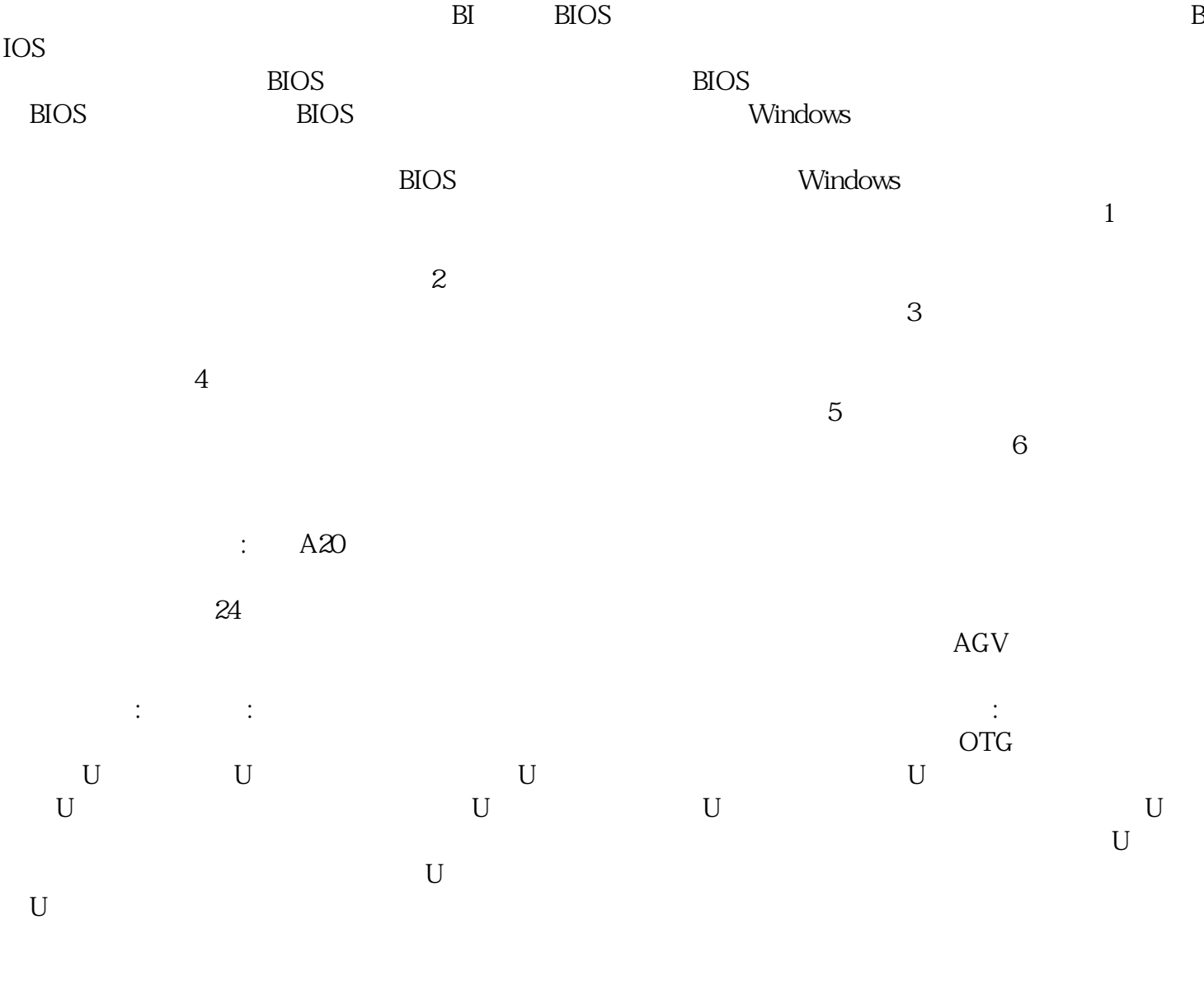

 $\sqrt{a}$ 要具有丰富的多功能的过程输入/输出配套模板。 afrwetdfdd